#### **blackbaud**

# User Roles in Faculty Access for the Web The Education Edge®

What user types should I assign to my staff members in Faculty Access for the Web (FAWeb)?

#### **Supervisors** Supervisors have access to the setup for the entire portal. They also have access to all student and teacher information, and they can grant and restrict access to academic years, marking columns, and email types. Supervisors who are also teachers need an additional, nonsupervisor login in order to access their own gradebooks. This role is usually held by someone in the IT department. Administrators Administrators have access to information about all currently enrolled students. They can see all grades, conduct, and biographical information. This role is usually held by a headmaster, principal, or registrar. **Teachers** Teachers have access to information about all students currently enrolled in their classes. They can set up and modify gradebooks and assignments. This role is usually held by instructors who need to assign grades or attendance for their students. Advisors Advisors have access to information about specific students assigned to them in Registrar's Office. The advisor role is an optional secondary role for an administrator or teacher. This role is usually held by guidance counselors.

#### Blackbaud [TRAINING](mailto:sales%40blackbaud.com?subject=)

Courtesy of the Blackbaud Learn training subscription. To become a Learn subscriber, email sales@blackbaud.com

#### blackbaud<sup>®</sup>

Here's a comparison of what each user role can access.

*How about...*

#### *Looking up student biographical and contact information?*

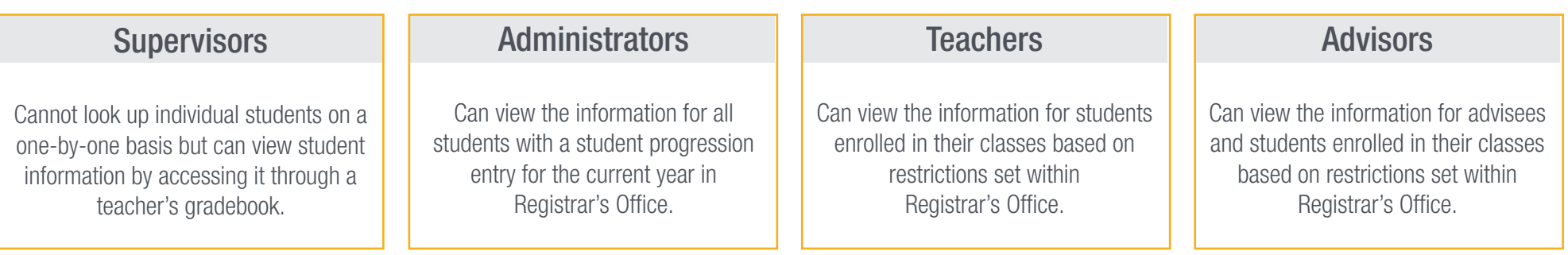

#### *Viewing and modifying assignments and marking columns?*

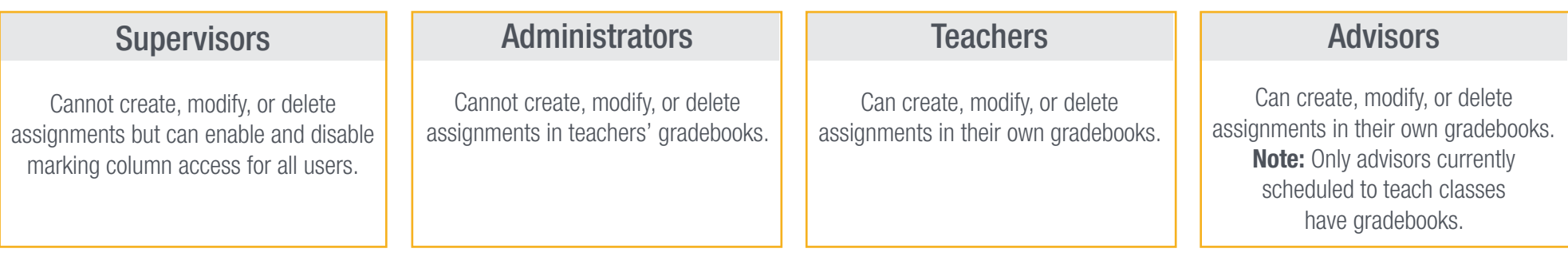

## **blackbaud**

#### Blackbaud TRAINING

#### *Viewing or changing student grades, skills, or comments in the gradebook?*

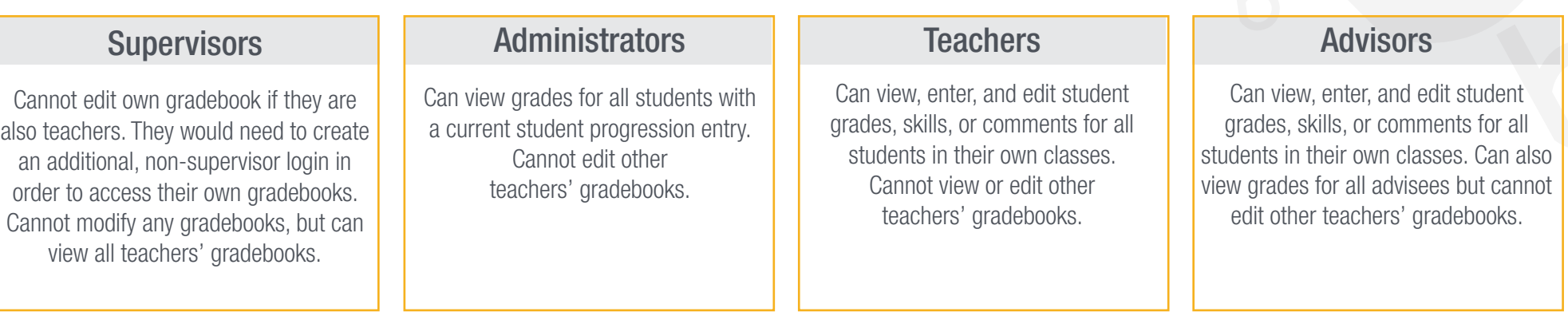

#### *Accessing conduct and note information? Note: The user groups in Registrar's Office must have rights to conduct and notes.*

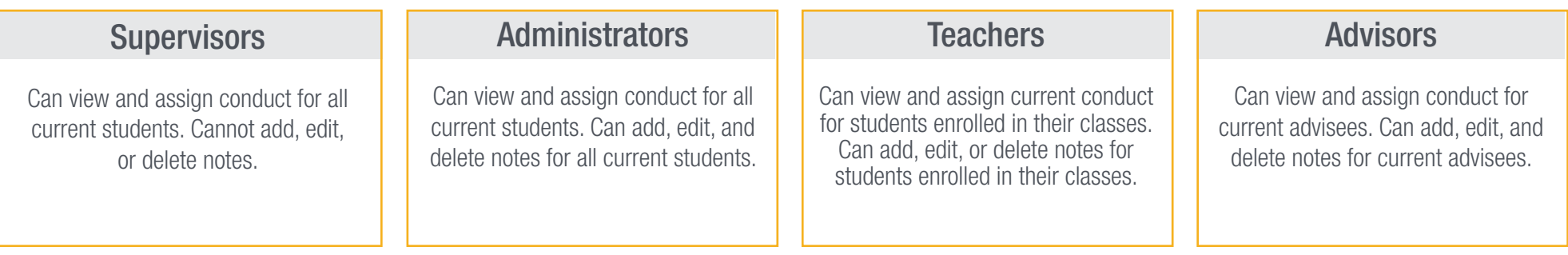

## blackbaud<sup>®</sup>

#### *Taking attendance? Note: The user groups in Registrar's Office must have rights to attendance.*

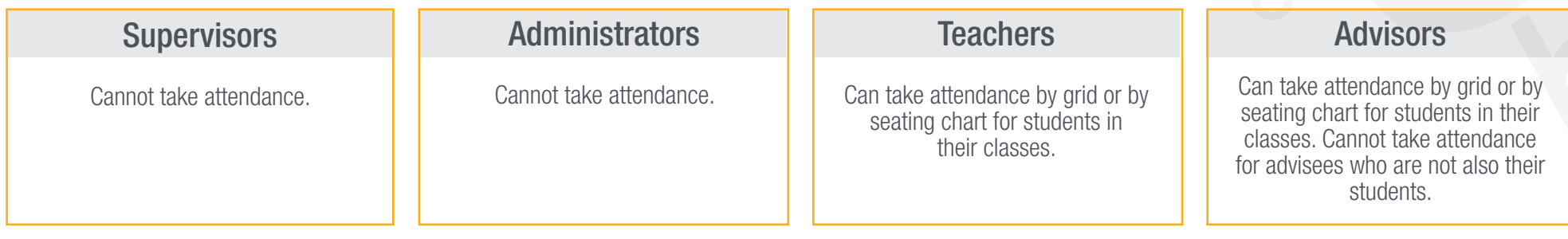

#### *Emailing students and their relations?*

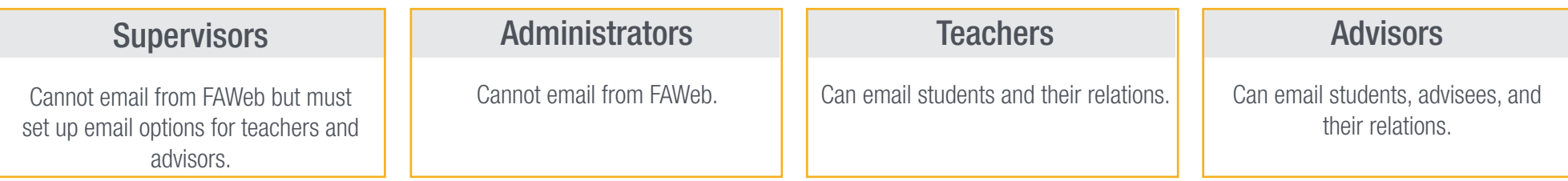

#### *Marking grades, skills, and comments as ready for the Registrar?*

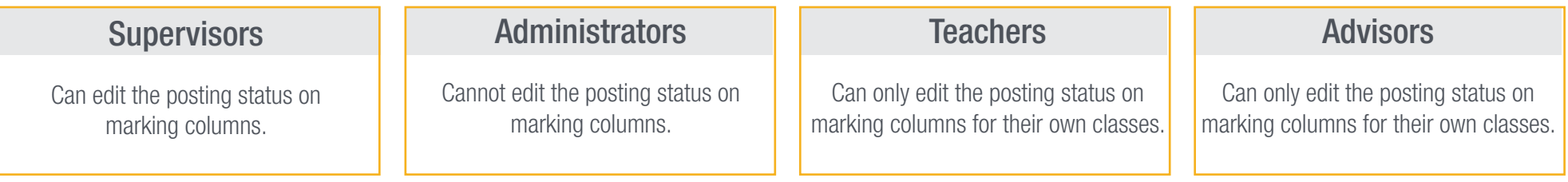